- 13 ISBN 9787115239501
- 10 ISBN 7115239509

出版时间:2010-11

页数:238

版权说明:本站所提供下载的PDF图书仅提供预览和简介以及在线试读,请支持正版图书。

## www.tushu111.com

Premiere Adobe **Premiere** este de la contraction de la contraction de la contraction de la contraction de la contraction de la contraction de la contraction de la contraction de la contraction de la contraction de la contraction de la contraction d  $\frac{a}{\sqrt{a}}$ 能-课堂实战演练-课后综合演练"这一思路进行编排,力求通过课堂实训案例演练,帮助学生快速熟

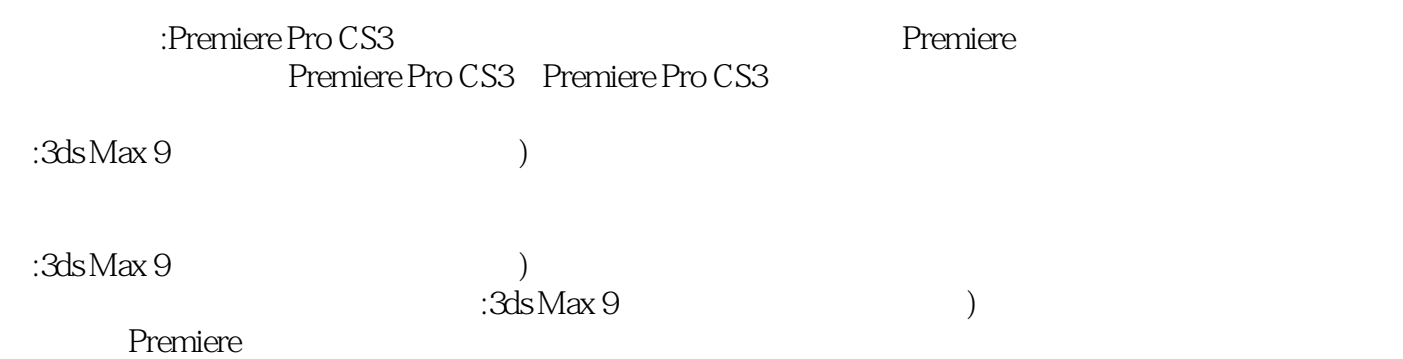

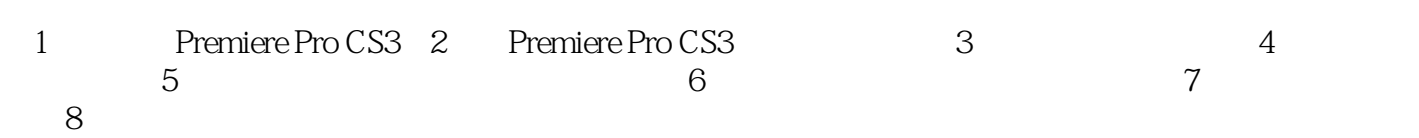

 $\alpha$  and  $\alpha$  and  $\alpha$  $\frac{1}{2}$ :  $\frac{1}{2}$ :  $\frac{1}{2}$ :  $\frac{1}{2}$  ,  $\frac{1}{2}$  ,  $\frac{1}{2}$  ,  $\frac{1}{2}$  ,  $\frac{1}{2}$  ,  $\frac{1}{2}$  ,  $\frac{1}{2}$  ,  $\frac{1}{2}$  ,  $\frac{1}{2}$  ,  $\frac{1}{2}$  ,  $\frac{1}{2}$  ,  $\frac{1}{2}$  ,  $\frac{1}{2}$  ,  $\frac{1}{2}$  ,  $\frac{1}{2}$  ,  $\frac{1}{2}$ 标签:该命令用于定义"时间线"面板中素材片段的标签颜色。在"Timeline"(时间线)上选中素  $\frac{a}{\sqrt{a}}$  , and  $\frac{a}{\sqrt{a}}$  , and  $\frac{a}{\sqrt{a}}$  , and  $\frac{a}{\sqrt{a}}$  , and  $\frac{a}{\sqrt{a}}$  , and  $\frac{a}{\sqrt{a}}$  , and  $\frac{a}{\sqrt{a}}$  , and  $\frac{a}{\sqrt{a}}$  , and  $\frac{a}{\sqrt{a}}$  , and  $\frac{a}{\sqrt{a}}$  , and  $\frac{a}{\sqrt{a}}$  , and  $\frac{a}{\sqrt{a}}$ 

 $\frac{1}{2}$  and  $\frac{1}{2}$  or  $\frac{1}{2}$  or

 ${\rm Ado}$ be ${\rm Photo}$ hotoshop erget and AdobeSoundbooth and AdobeSoundbooth and AdobeSoundbooth AdobePhotoshop AdobePhotoshop

等。 ……

1、实例说的太简单  $2<sub>2</sub>$  $3 \thinspace$  $4\overline{ }$  $5\,$  $6\,$  $1234567$ 

8、比我想象中差了些,盘里不是教程只是素材,略失望&;hellip;

本站所提供下载的PDF图书仅提供预览和简介,请支持正版图书。

:www.tushu111.com